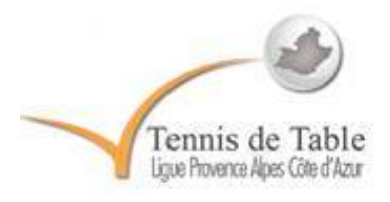

RAOUL Etienne Président de la CSR PACA sportive@tennisdetablepaca.fr 06.03.27.11.32

Guide pour éviter les amendes sur les feuilles de rencontres du Championnat par Equipes

- Penser à bien remplir les informations concernant le Juge-Arbitre : Nom, Prénom Adresse et Signature.
- Penser à bien remplir toutes les informations sur la compétition : lieu, date, heure, division, poule et échelon.
- Penser à remplir les numéros de clubs et ne surtout pas oublier les numéros d'équipes (en haut ET en bas de la feuille de rencontre), y compris lorsque l'équipe qui joue porte ne numéro 1…
- Ne pas oublier les noms, numéros de licence et signatures des capitaines.
- Ne pas mettre de personnes n'ayant pas encore le grade de JA1 : ne sont habilitées à Juge-Arbitrer une rencontre de championnat par équipes que les personnes ayant validé la théorie ET la pratique de l'AR ainsi que du JA1.
- Pour la division, merci de ne pas mettre uniquement «  $1 \times 0$  w  $\ll 2 \times 1$  il faut toujours préciser s'il s'agit d'une rencontre de pré-nationale ou de régionale. Les seules façons de remplir cette case sont donc : PN1, PN2, R1 (ou Reg1) et Ré (ou Reg2). Toutes les fautes concernant cette case n'ont pas été sanctionnées. A partir de la deuxième phase (Janvier 2014), une amende de 3€ sera appliquée pour case mal remplie. Le but étant d'éviter de faire perdre du temps à la secrétaire administrative de la ligue…